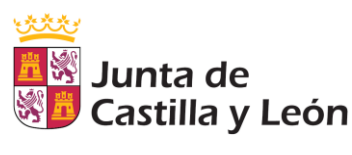

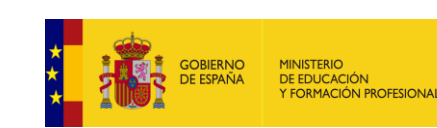

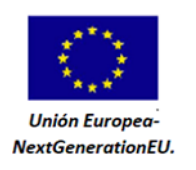

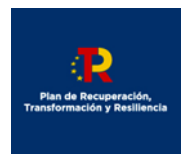

# **EJEMPLO DE CASO PRÁCTICO.**

**Solicitud de las Unidades de Competencia (UC) correspondientes a las cualificaciones "SSC089\_2 - Atención sociosanitaria a personas en situación de dependencia y/o con discapacidad en el domicilio" y "SSC320\_2 - Atención sociosanitaria a personas en situación de dependencia y/o con discapacidad en instituciones sociales".**

# **Valoración inicial de las Unidades de Competencia (UC) a solicitar en el Procedimiento.**

Antes de realizar ninguna acción, se deben valorar las UC en las que la persona candidata considera que tiene la suficiente experiencia laboral y/o formación no formal. Se pueden solicitar UC con niveles 1, 2 o 3. No es necesario solicitar y acreditar de forma previa niveles inferiores de las UC para poder solicitar niveles superiores.

*Los requisitos de experiencia y/o formación son los siguientes:*

- *En el caso de experiencia laboral. Justificar, al menos 3 años, con un mínimo de 2.000 horas trabajadas en total, en los últimos 15 añostranscurridos antes de la presentación de la solicitud. Para las unidades de competencia de nivel I, se requerirán 2 años de experiencia laboral con un mínimo de 1.200 horas trabajadas en total.*
- *En el caso de formación. Justificar, al menos 300 horas, en los últimos 10 años transcurridos antes de la presentación de la solicitud. Para las unidades de competencia de nivel I, se requerirán al menos 200 horas. En los casos en los que los módulos formativos asociados a la unidad de competencia que se pretende acreditar contemplen una duración inferior, se deberán acreditar las horas establecidas en dichos módulos.*

**Todas las UC existentes se pueden consultar, dentro de la correspondiente familia profesional, en la página de[l INCUAL](https://incual.educacion.gob.es/administracion_cualificaciones)**. También se incluye en dicha página los títulos de Formación Profesional y Certificados de Profesionalidad asociados a la Cualificación Profesional

**Solo pueden seleccionarse UC contenidas en títulos de Formación Profesional que se oferten en la Comunidad de Castilla y León**. En el apartado 2 del siguiente enlace[: Aprendizaje a lo Largo](https://www.educa.jcyl.es/adultos/es/acreditacion-competencias-profesionales/peac-abierto-permanente)  [de la Vida](https://www.educa.jcyl.es/adultos/es/acreditacion-competencias-profesionales/peac-abierto-permanente) podrá consultar todas las UC disponibles.

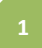

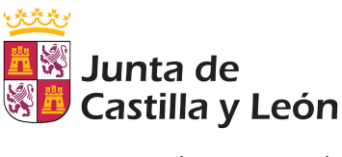

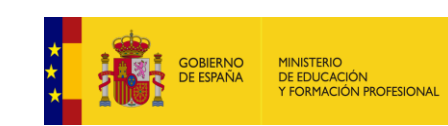

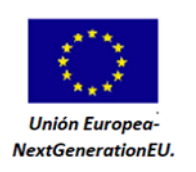

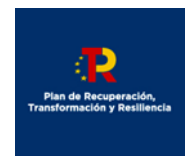

# **INICIO DEL CASO PRÁCTICO**

Suponemos que la persona candidata puede justificar, al menos, 2000 horas trabajadas en los últimos 15 años relacionadas con las cualificaciones profesionales citadas (y/o formación relacionada de 300 horas en los últimos 10 años).

El primer paso consiste en ir a la página del [INCUAL](https://incual.educacion.gob.es/administracion_cualificaciones) y seleccionar la familia profesional de "Servicios Socioculturales y a la Comunidad" para conocer las UC correspondientes. En el nivel 2, encontraremos las cualificaciones:

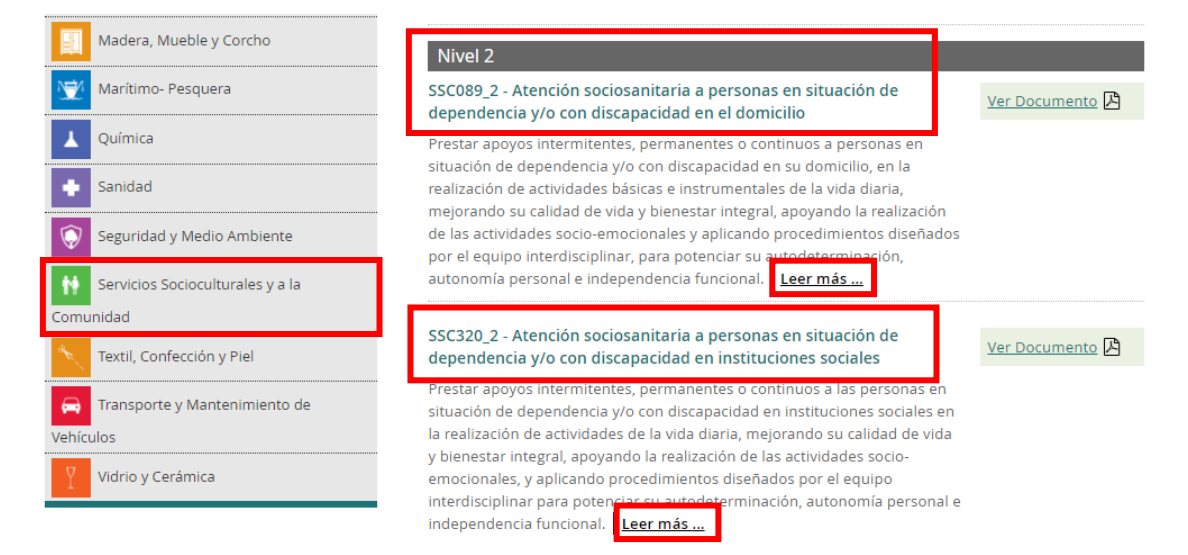

Si hacemos clic en "Leer más…" encontraremos la descripción de la cualificación y las Unidades de Competencia que incluye:

# **G** Cualificación

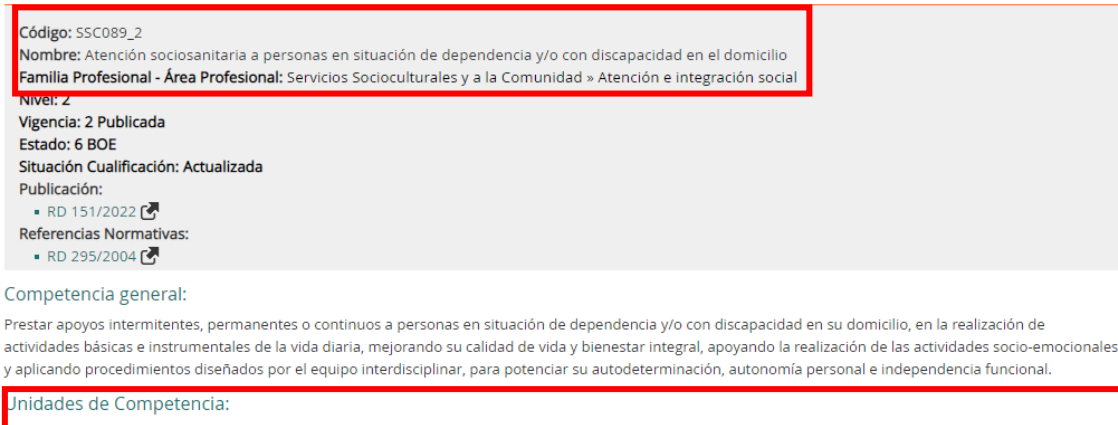

- · UC2259\_2 Desarrollar las intervenciones de atención personal
- · UC2260\_2 Realizar intervenciones de apoyo psico-físico y socio-emocional a personas en situación de dependencia y/o con discapacidad
- · UC2261\_2 Realizar intervenciones de apoyo a las actividades básicas de la vida diaria (abvd) a personas en situación de dependencia y/o con discapacidad

**2**

- · UC2262 2 Realizar intervenciones de apoyo a las actividades instrumentales de la vida diaria a personas en situación de dependencia y/o con discapacidad
- · UC0272\_2 Asistir como primer interviniente en caso de accidente o situación de emergencia

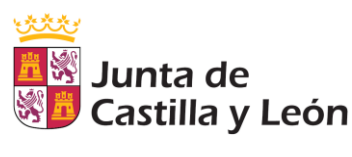

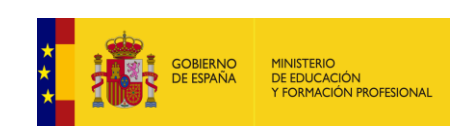

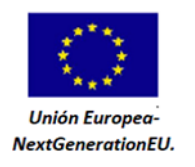

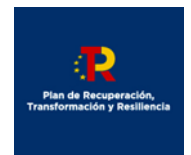

Ya conocemos las UC de la cualificación. No obstante, debemos comprobar si las UC pueden ser elegidas en la Comunidad de Castilla y León. Para ello, iremos al apartado 2 del siguiente enlace: [Aprendizaje a lo Largo de la Vida](https://www.educa.jcyl.es/adultos/es/acreditacion-competencias-profesionales/peac-abierto-permanente)

## 2. Consulta de la oferta de unidades de competencia que puedes acreditar en Castilla y León:

Puedes consultar las unidades de competencia que puedes solicitar agrupadas por familias profesionales en la siguiente tabla:

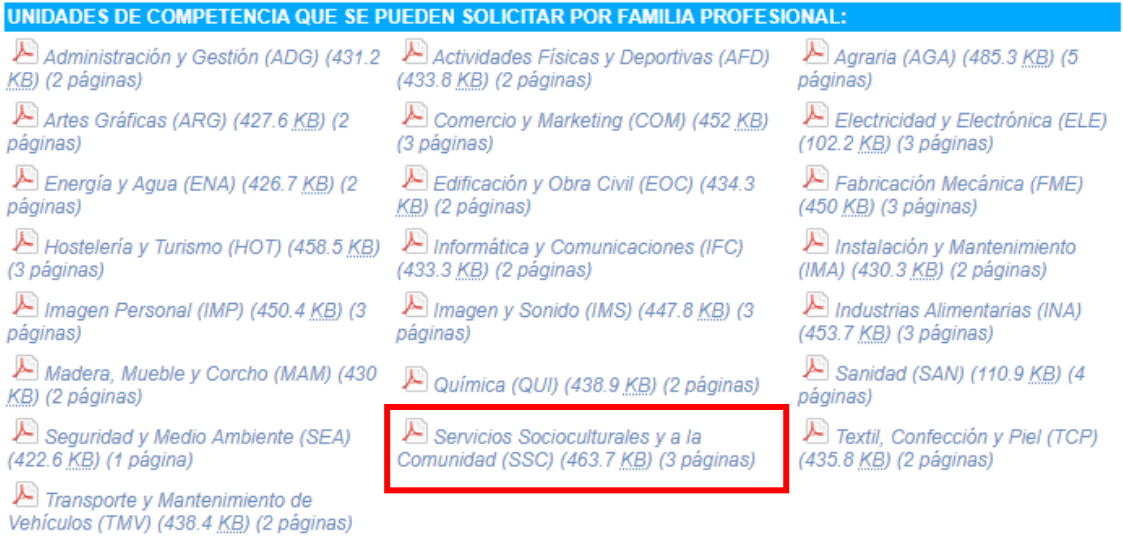

Dado que la familia profesional es la de Servicios Socioculturales y a la Comunidad, abriremos el archivo en PDF indicado en la captura de pantalla anterior. Una vez abierto, encontramos la siguiente información:

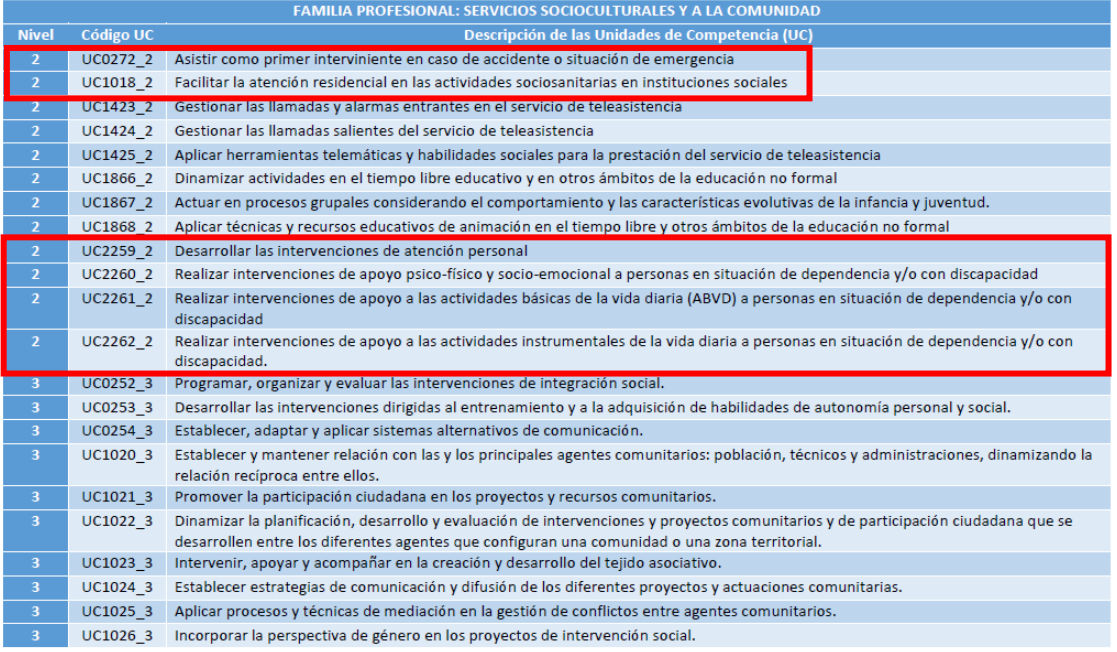

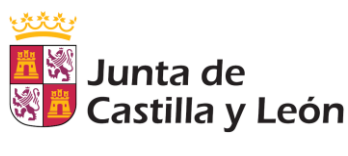

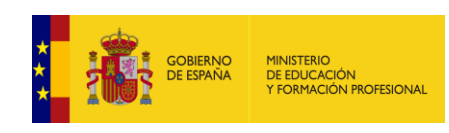

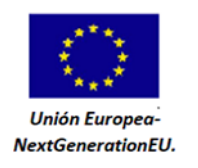

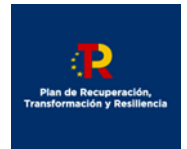

Comprobamos que las UC correspondientes a la cualificación "SSC089\_2 - Atención sociosanitaria a personas en situación de dependencia y/o con discapacidad en el domicilio" sí se pueden solicitar:

- UC2259\_2 Desarrollar las intervenciones de atención personal
- UC2260\_2 Realizar intervenciones de apoyo psico-físico y socio-emocional a personas en situación de dependencia y/o con discapacidad
- UC2261\_2 Realizar intervenciones de apoyo a las actividades básicas de la vida diaria (abvd) a personas en situación de dependencia y/o con discapacidad
- UC2262\_2 Realizar intervenciones de apoyo a las actividades instrumentales de la vida diaria a personas en situación de dependencia y/o con discapacidad
- UC0272\_2 Asistir como primer interviniente en caso de accidente o situación de emergencia

Si se quisieran acreditar las UC de la cualificación "SSC320\_2 - Atención sociosanitaria a personas en situación de dependencia y/o con discapacidad en instituciones sociales", procederíamos de la misma manera. Concretamente, las UC a solicitar serían las siguientes (también se encuentran disponibles para ser solicitadas):

- UC1018\_2 Facilitar la atención residencial en las actividades sociosanitarias en instituciones sociales
- UC2259\_2 Desarrollar las intervenciones de atención personal
- UC2260\_2 Realizar intervenciones de apoyo psico-físico y socio-emocional a personas en situación de dependencia y/o con discapacidad
- UC2261\_2 Realizar intervenciones de apoyo a las actividades básicas de la vida diaria (abvd) a personas en situación de dependencia y/o con discapacidad
- UC0272\_2 Asistir como primer interviniente en caso de accidente o situación de emergencia

Una vez realizadas las comprobaciones anteriores, procederemos a la cumplimentación del modelo 046 según las indicaciones del apartado 3 de [Aprendizaje a lo Largo de la Vida.](https://www.educa.jcyl.es/adultos/es/acreditacion-competencias-profesionales/peac-abierto-permanente) Se recuerda que **el modelo 046 es único, independientemente del número de UC que se soliciten**.

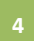

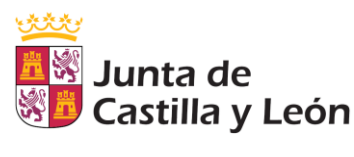

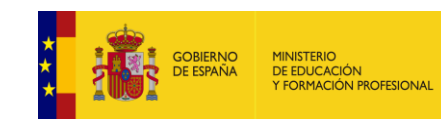

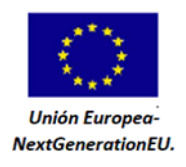

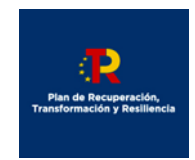

#### 3. Presentación de solicitud de inscripción:

### 3.1 Pago de tasa:

Según la Disposición adicional tercera de la Ley 2/2022, de 1 de diciembre, a partir del día 13/12/2022 y durante un periodo de cuatro años, se procede a la exención de la tasa por la participación en el procedimiento para la evaluación y acreditación de las competencias profesionales adquiridas a través de la experiencia laboral o de vías no formales de formación.

No obstante, es obligatorio la cumplimentación y presentación del modelo 046 junto con su solicitud y el resto de documentación. Puede consultar las instrucciones para su cumplimentación en el siguiente documento:

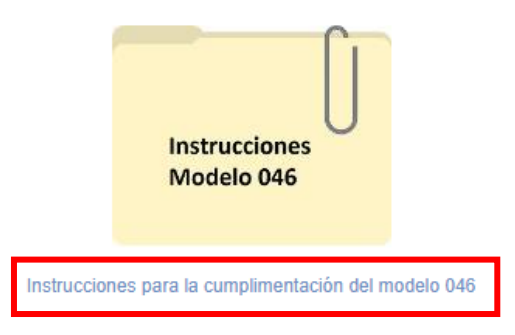

Seguimos con el ejemplo práctico y recordamos **la documentación a aportar para poder participar en el procedimiento**:

- Documento Nacional de Identidad o NIE, solo en el caso de que la persona interesada se oponga expresamente a que la Consejería de Educación recabe directamente los datos personales relativos a su identidad.
- Justificante del pago de la tasa.
- Documento nº1 (Formulario de solicitud).
- Documento nº2 (Currículum Vitae).
- Documento nº3 (Certificado de empresa o, en su defecto, los contratos de trabajo)
- Informe de vida laboral.
- Todos los documentos justificativos de formación y/o experiencia que se estimen oportunos y estén relacionados con las UC que se pretendan acreditar.

Como podemos ver en la siguiente captura de pantalla, **todos los modelos indicados están**  disponibles en el apartado 3.2 de la citada Web: [Aprendizaje a lo Largo de la Vida](https://www.educa.jcyl.es/adultos/es/acreditacion-competencias-profesionales/peac-abierto-permanente)

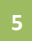

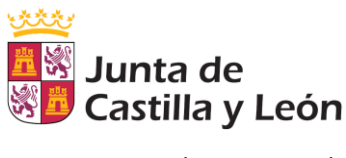

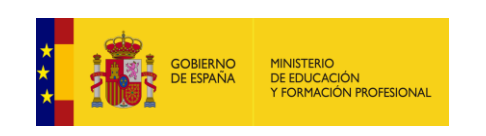

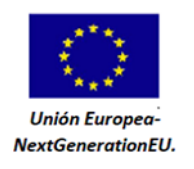

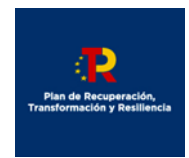

3.2 Cumplimentación del formulario de solicitud

• Solicitud de inscripción: Acceso al formulario de solicitud (Documento nº 1)

Documento nº2: Modelo de curriculum vitae (203.5 KB) 画] Documento nº3: Certificado/declaración de actividades desarrolladas en la empresa/organización 226.5 KB)

Nota:

· La solicitud sólo se puede cumplimentar vía web a través de cualquier dispositivo (ordenador, móvil, tablet, etc.).

NOTA INFORMATIVA: Las Unidades de Competencia suprimidas no pueden ser seleccionadas en el formulario de solicitud (tampoco aparecen en los anteriores archivos en PDF). Las nuevas Unidades de Competencia equivalentes a las suprimidas sí que podrán ser seleccionadas en el formulario de solicitud.

La consulta de las equivalencias de todas ellas se puede realizar en la página del INCUAL, concretamente, en los siguientes enlaces:

Equivalencia Unidades de competencia suprimidas:

https://incual.educacion.gob.es/equivalencias-ucs

Equivalencia Unidades de competencia nuevas:

https://incual.educacion.gob.es/equivalencias-ucs-nuevas

Continuamos con el ejemplo y, si abrimos el formulario (Documento nº1) de solicitud (dentro del apartado del formulario "Solicita"), deberemos seleccionar nuestras UC. Para ello, seleccionamos la familia profesional:

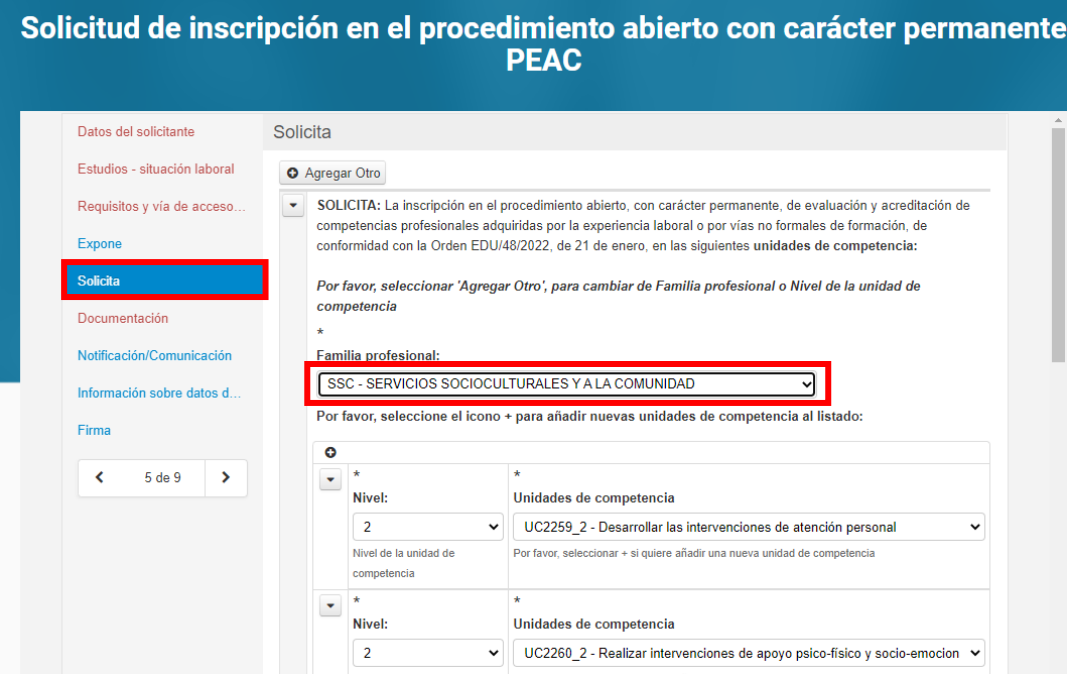

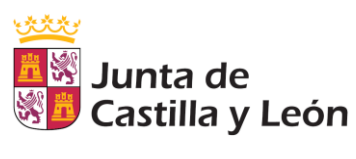

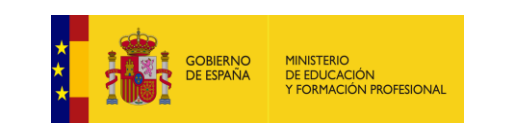

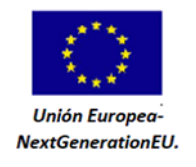

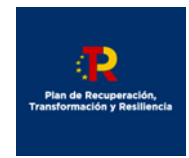

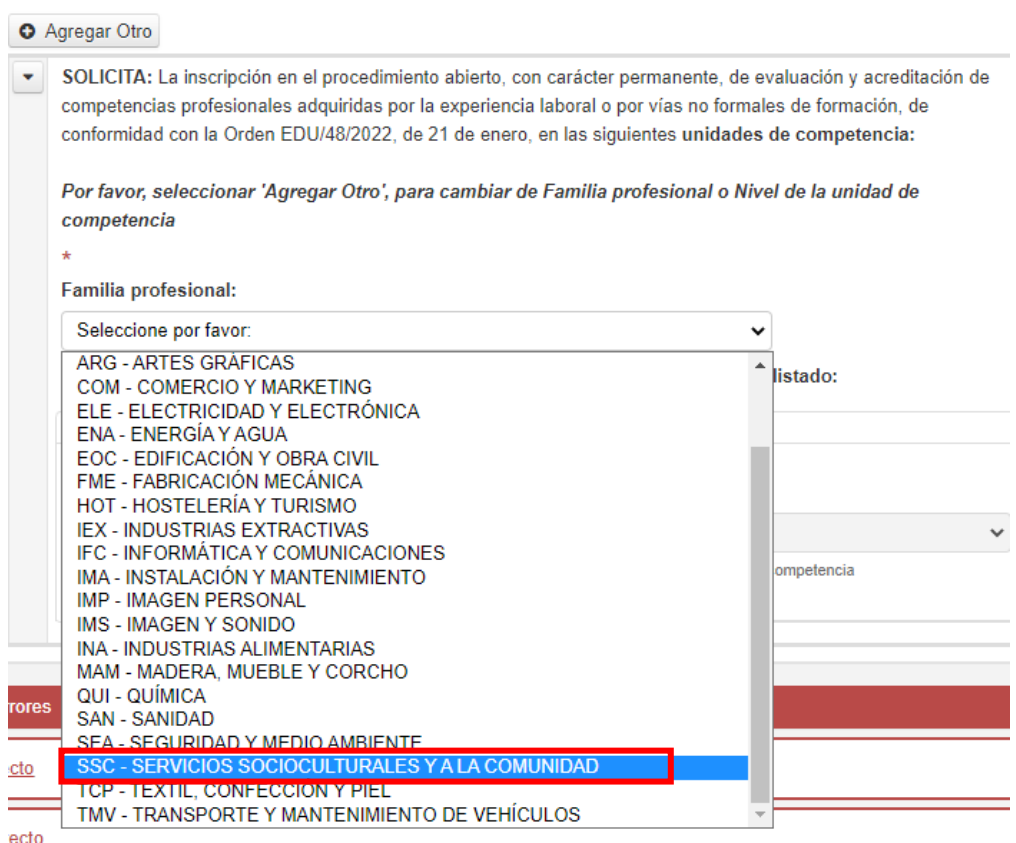

Posteriormente, se seleccionan las UC anteriormente indicadas. Hacemos clic en el icono con forma de cruz para añadir más filas a la tabla y poder seleccionar las 5 UC. Seleccionamos el nivel 2 (ya que todas las UC son de nivel 2) y elegimos las unidades de competencia:

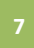

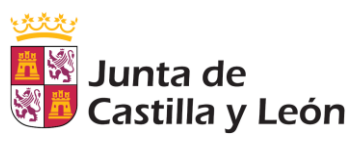

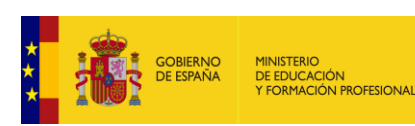

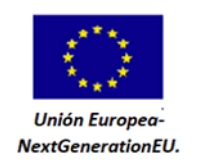

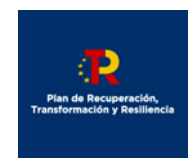

Por tavor, seleccione el icono + para añadir nuevas unidades de competencia al listado:

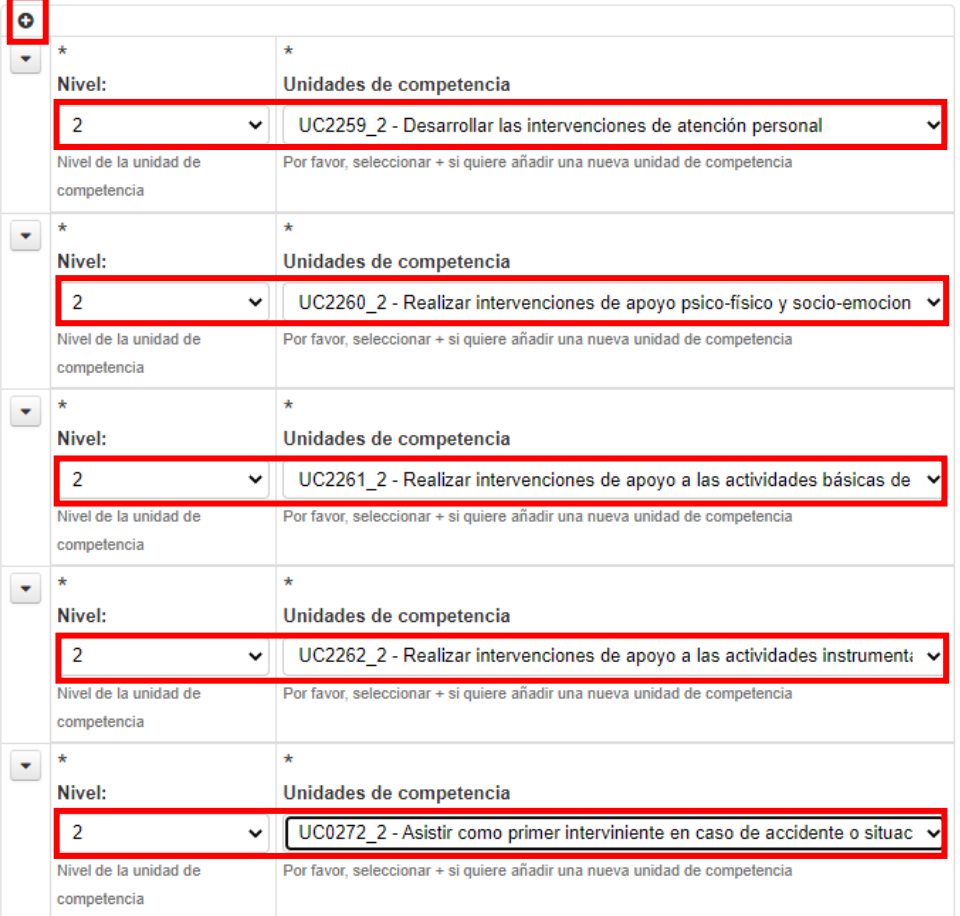

**Una vez cumplimentados todos los apartados del formulario** (si hay algún dato sin cumplimentar aparecerá un mensaje con texto rojo), se puede imprimir el formulario, firmarlo y presentarlo de forma presencial por registro o bien teletramitarlo (en este caso, es necesario DNI electrónico o certificado digital).

La información relacionada con la presentación de la solicitud se encuentra en el apartado 3.3 de la página web d[e Aprendizaje a lo Largo de la Vida.](https://www.educa.jcyl.es/adultos/es/acreditacion-competencias-profesionales/peac-abierto-permanente)

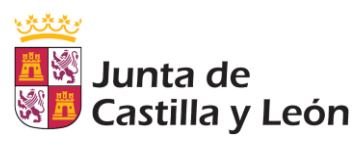

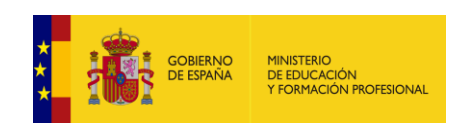

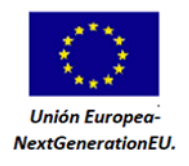

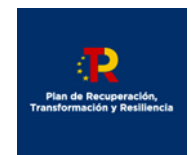

## 3.3 Presentación del formulario de solicitud:

La presentación del formulario podrás realizarla de dos modos:

- Presentación presencial: deberás imprimir el formulario y adjuntar el impreso de pago de tasa más la documentación  $\sim$ justificativa de tu experiencia laboral y/o formación por cualquiera de los medios previstos en el artículo 16.4 de la Ley 39/2015, de 1 de octubre.
- o Presentación telemática: recuerda que deberás disponer de un certificado electrónico para poder presenar tu solicitud de este modo.

Notas sobre presentación presencial:

- La documentación deberá aportarse sin encuadernar para que pueda ser digitalizada en la unidad de registro.
- Se recomienda que los documentos que no sean originales se presenten en blanco y negro.
- En caso de presentación de forma telemática, máximo 30 archivos adjuntos a la solicitud.

Puedes consultar la ficha de información sobre este procedimiento que se encuentra publicada en la sede electrónica de la Administración de Castilla y León. Allí encontrarás además la solicitud de inscripción.

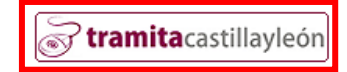

Asimismo, toda la información relativa al Procedimiento de Acreditación de Competencias se puede consultar en la Sede Electrónica de la Junta de Castilla y León [\(Tramita Castilla y León\)](https://www.tramitacastillayleon.jcyl.es/web/jcyl/AdministracionElectronica/es/Plantilla100Detalle/1251181050732/Tramite/1285133303625/Tramite).

Se recuerda que, al finalizar la fase de acreditación de este procedimiento, **se expedirá un Certificado con las UC acreditadas pero NO el Certificado de Profesionalidad**. Por tanto, si se acreditaron todas las UC incluidas en un Certificado de profesionalidad (o sus UC equivalentes), **se deberá solicitar la expedición de este documento al Servicio Público de Empleo de Castilla y León (ECYL).**